## Nächste Primzahl

Prof. Dr. Dörte Haftendorn Okt 2014 [www.mahematik](http://www.mathematik-verstehen.de) - verstehen.de <http://www.mathematik-sehen-und-verstehen.de/02krypto.htm> http://[www.mathematik](http://www.mathematik-verstehen.de/krypto/krypto.htm)-verstehen.de/krypto/krypto.htm

```
In[6]:=
Manipulate[
NextPrime[z],
     manipuliere | nächste Primzahl
     Stil
     Style["Bestimme die nächst größere Primzahl,
NextPrime[z]", 14],
                                                        nächste Primzahl
     {{z, 123 456 767 890 123 456 789, "Nächste Primzahl"}},
     Stil
     Style["Ergebnis:", 14,
Bold],
                              fett
      Rahmenbeschrift… Lkeine Lkeine
     FrameLabel → {{
None,
None},
        {"www.mathematik-sehen-und-verstehen.de", "Nächst größere Primzahl: "}},
      Beschriftungsstil
Anweisung
RGB Farbe
     LabelStyle →
Directive[
RGBColor[0.7, 0, 0],
Large]
                                                     laroß
```
**]**

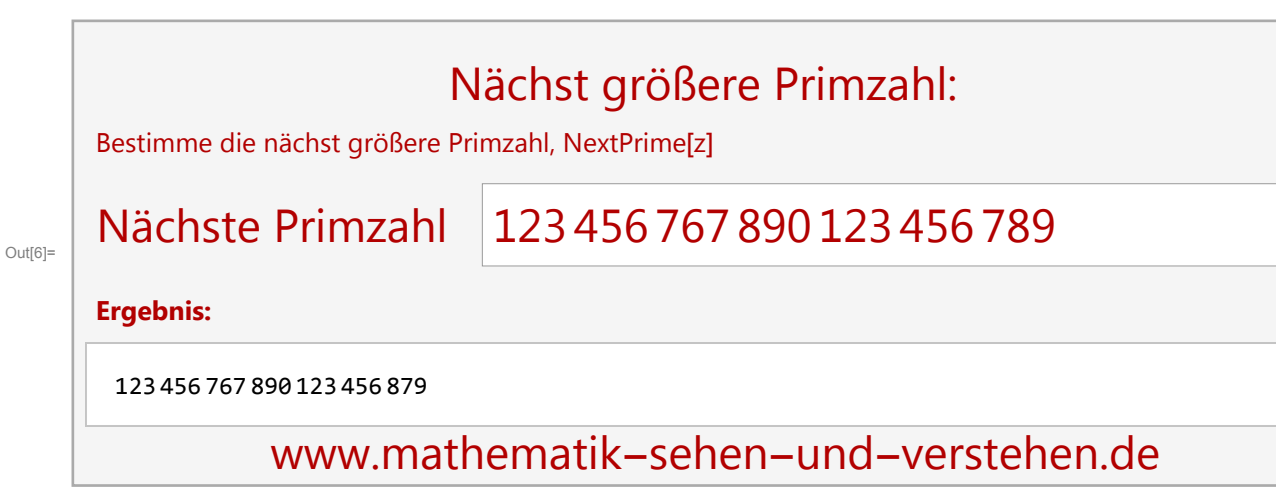